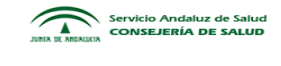

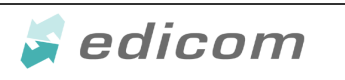

**Servicio Andaluz de Salud**

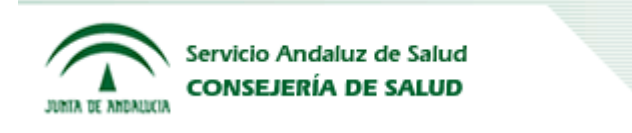

# **GUIA EDI DEL PEDIDO**

### Octubre 2013

### ORDERS D 96A

## **SERVICIO ANDALUZ DE SALUD (SAS)**

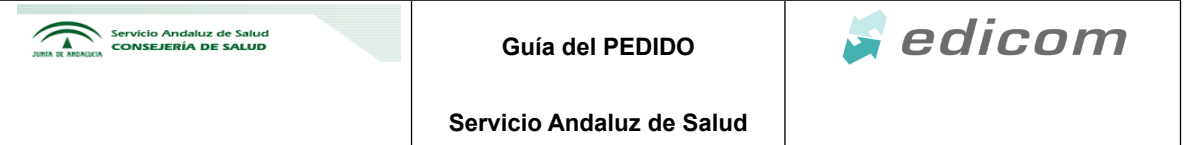

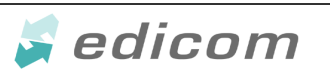

**Servicio Andaluz de Salud**

## **INDICE**

- **1. Introducción**
- **2. Modelo del pedido EDI del SAS**

**Funcionalidad del pedido EDI Resumen de Datos en el pedido EDI**

**3. Guía Técnica del pedido EDI del SAS (ORDERS D 96A)**

**Relación de Datos EDI**

- **4. Ejemplo**
- **5. Control de Cambios**

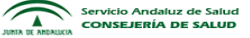

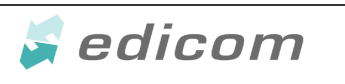

**Servicio Andaluz de Salud**

#### **1.- Introducción**

En el siguiente documento se detalla la estructura de los datos del documento PEDIDO que el SERVICIO ANDALUZ DE SALUD (SAS) enviará a sus proveedores vía EDI (Electronic Data Interchange). La definición de los mensajes EDI que envía el SAS está alineada con las directrices definidas para el sector en el marco de AECOC (Asociación Española de Codificación Comercial) y GS1 internacional.

Así, se ha utilizado el siguiente estándar EDI, mensaje y versiones:

#### **EDIFACT/ORDERS D 96A UN EAN008**

A cuya guía se remite para resolver cualquier duda al respecto.

#### **2.- Modelo de pedido EDI del SAS**

#### **2.1.- Funcionalidad del pedido EDI**

El pedido EDI se define como el mensaje en el que se relacionan las mercancías o servicios pedidos según acuerdos previos entre vendedor y comprador.

El valor del pedido será congruente con el precio unitario fijado en contrato para cada centro.

En caso de que esta valoración difiera de la del proveedor, hay que comunicarlo al SAS en la mayor brevedad posible para solucionar la diferencia antes de la entrada de mercancía y del envío de la factura. De esta manera, lograremos una conformación más rápida de la factura.

La regla general de "1 Pedido – 1 Albarán", puede tener excepciones en los siguientes casos, generando varias entregas de mercancías (albaranes), con sus DESADV correspondientes, para un mismo pedido:

- Pedidos en los que el proveedor no disponga de toda la mercancía al mismo tiempo y realice varias entregas.
- Pedidos programados (un solo articulo con varias entregas), se incluirá la fecha de entrega a nivel de línea de pedido, por lo que será un único pedido que supone varias entregas.

Se podrán enviar cancelaciones\* y/o modificaciones\* del pedido en base a:

**Modificación de un pedido**: Se enviaría un ORDERS con las modificaciones oportunas y en la cabecera utilizaríamos el valor "4" en el DE 1225 del segmento BGM para comunicar que se trata de una modificación de un pedido anterior.

En caso de modificación, el pedido debe tener todas las líneas del pedido original para no confundirlo con la cancelación parcial. Aunque se parezca (y más aún a nivel de sistemas), no llega a ser la anulación de un pedido para enviar uno nuevo. No hay cambio de número de pedido.

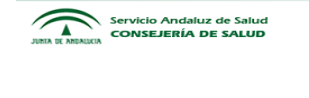

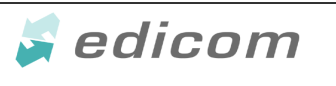

**Servicio Andaluz de Salud**

**Cancelación total de un pedido**: Se enviaría un ORDERS exactamente igual al que se envió como pedido original cambiando únicamente el DE 1225 del segmento BGM, en el que indicaremos el valor "1" para comunicar de que se trata de una cancelación total.

**Cancelación parcial de un pedido** (cancelación de líneas): Se seguirá lo mismo que en el caso de una modificación de pedido (valor "4" en el DE 1225 del segmento BGM). La modificación consistirá en eliminar las líneas que queramos cancelar.

\*Solo recibirán por EDI las modificaciones o cancelaciones aquellos proveedores que los soliciten.

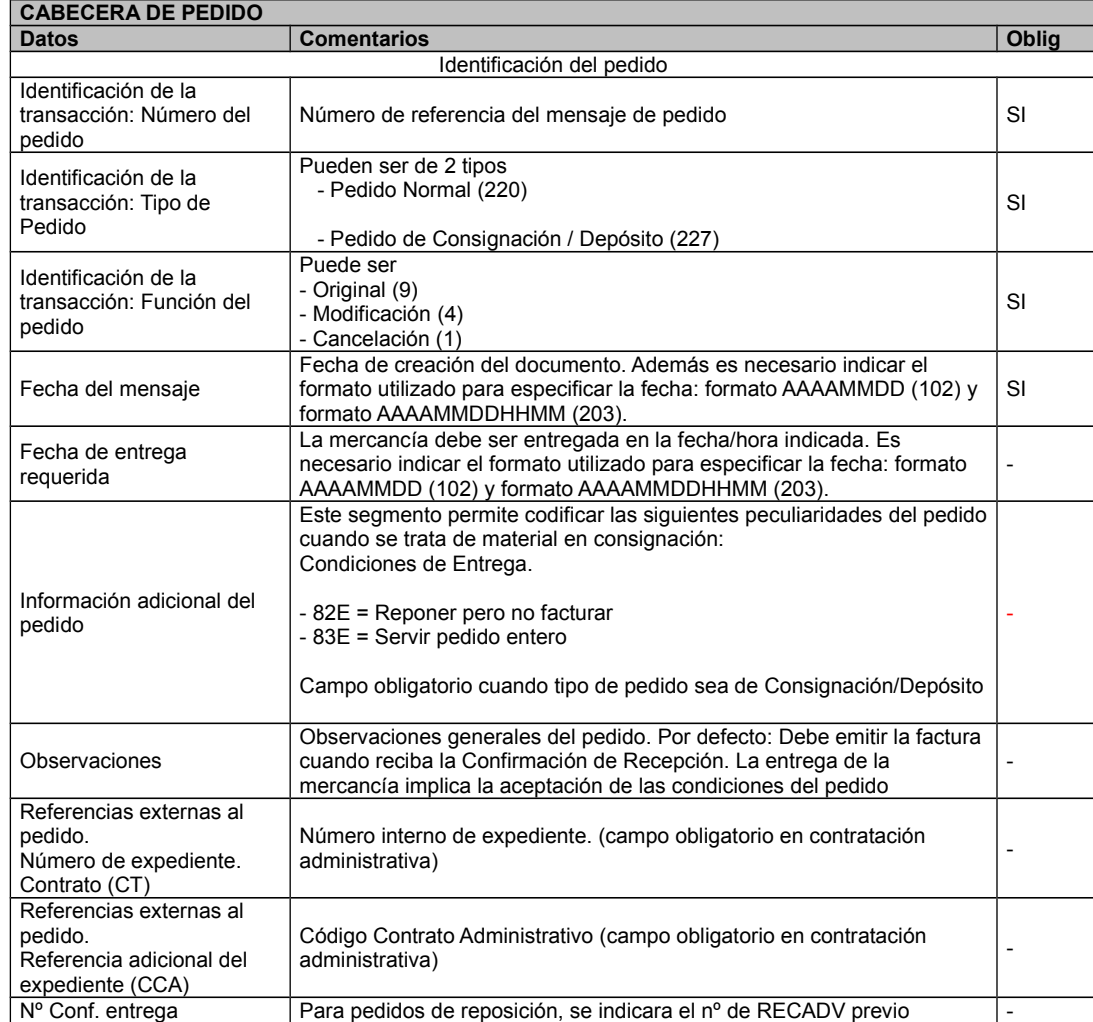

#### **2.2.- Resumen de Datos en el Pedido EDI**

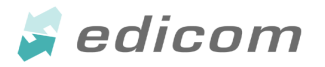

#### **Servicio Andaluz de Salud**

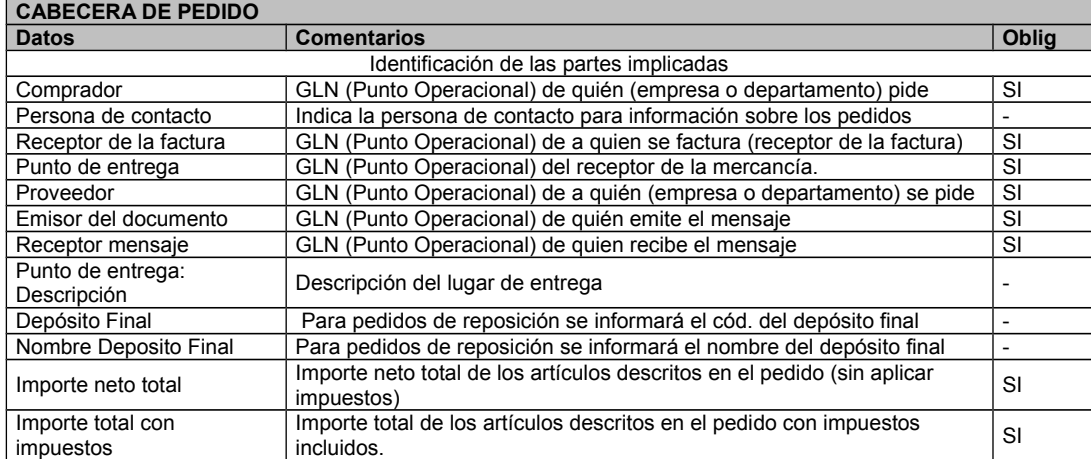

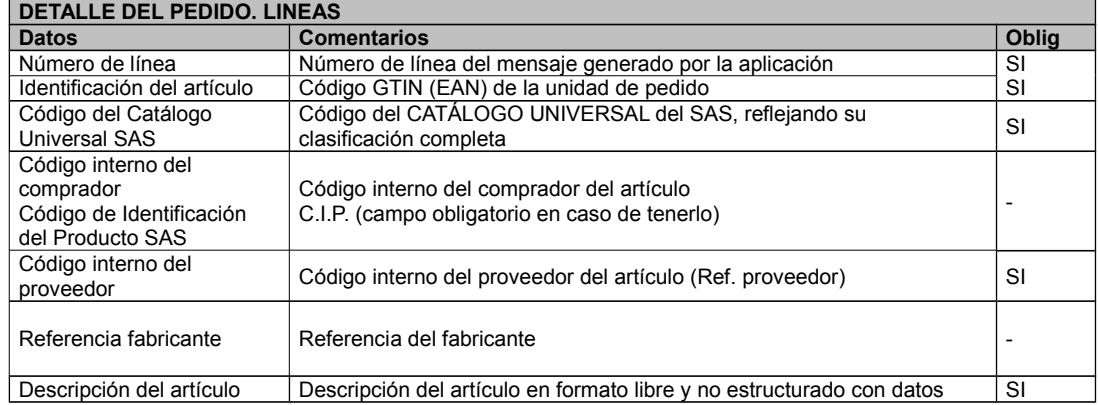

Servicio Andaluz de Salud

**Guía del PEDIDO**

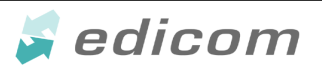

#### **Servicio Andaluz de Salud**

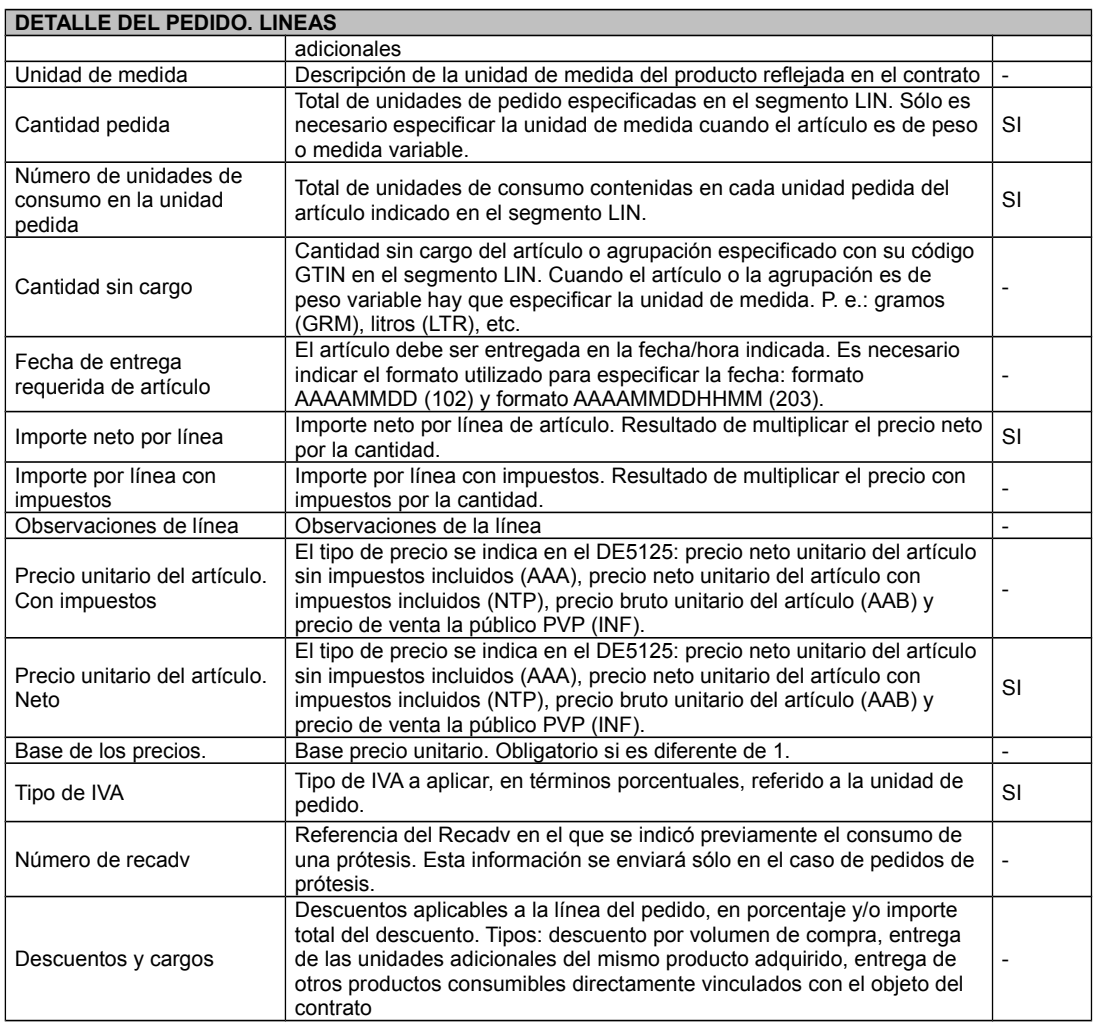

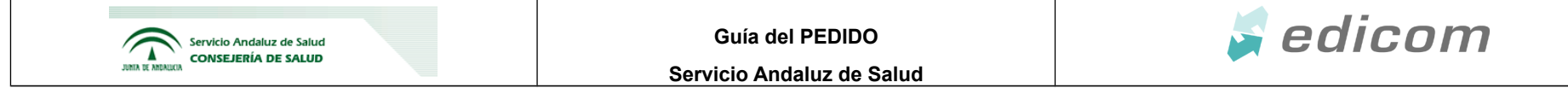

### **3.- Guía técnica del pedido EDI del SAS (ORDERS D 96A)**

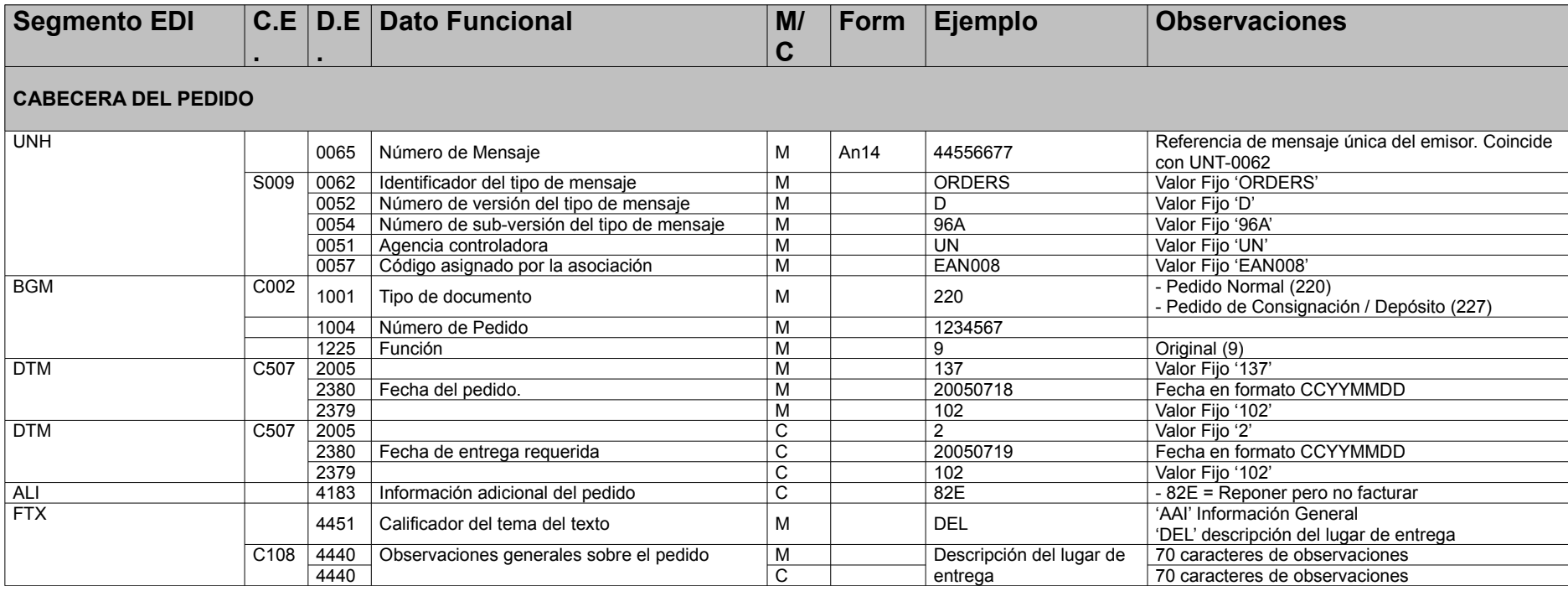

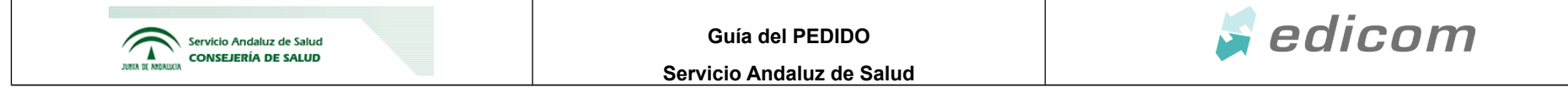

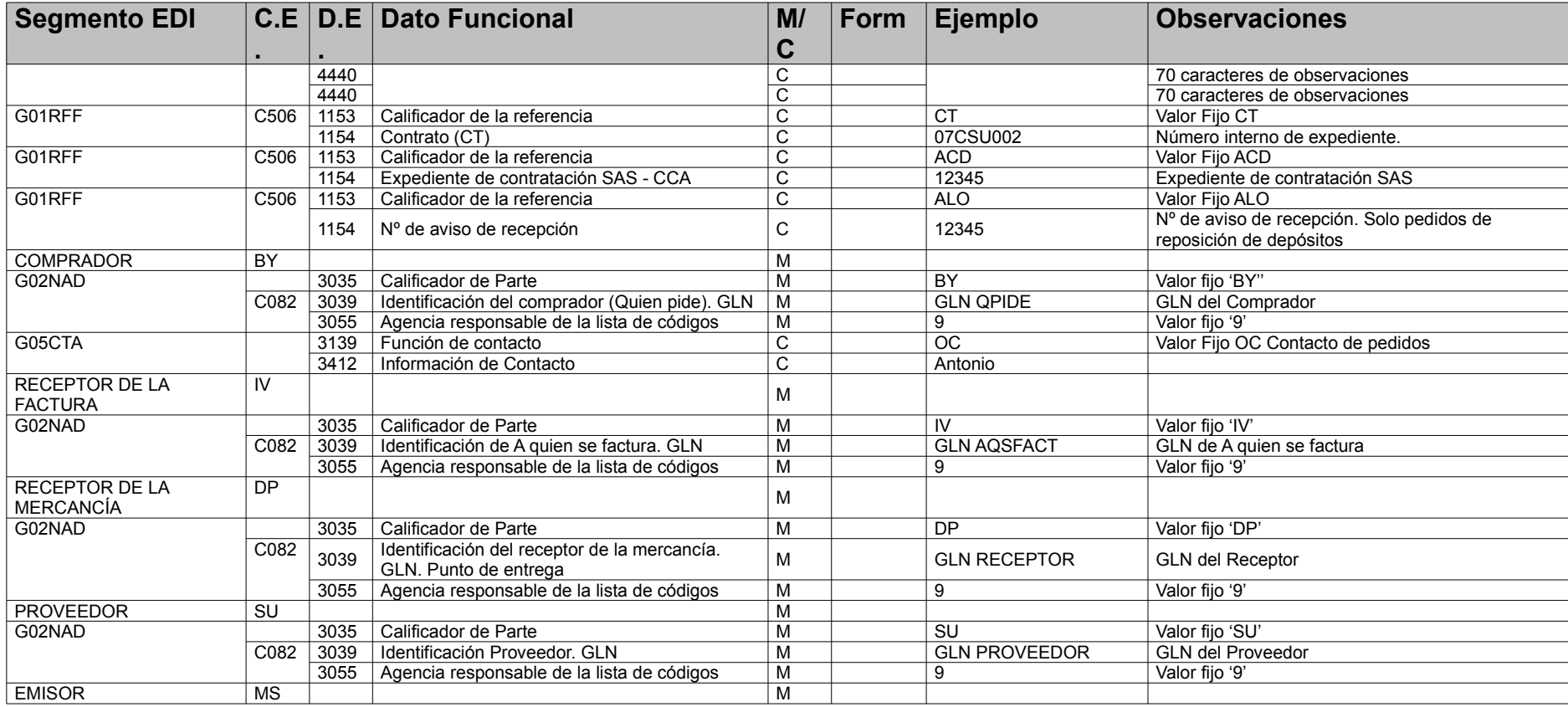

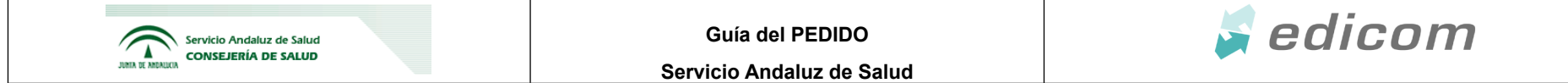

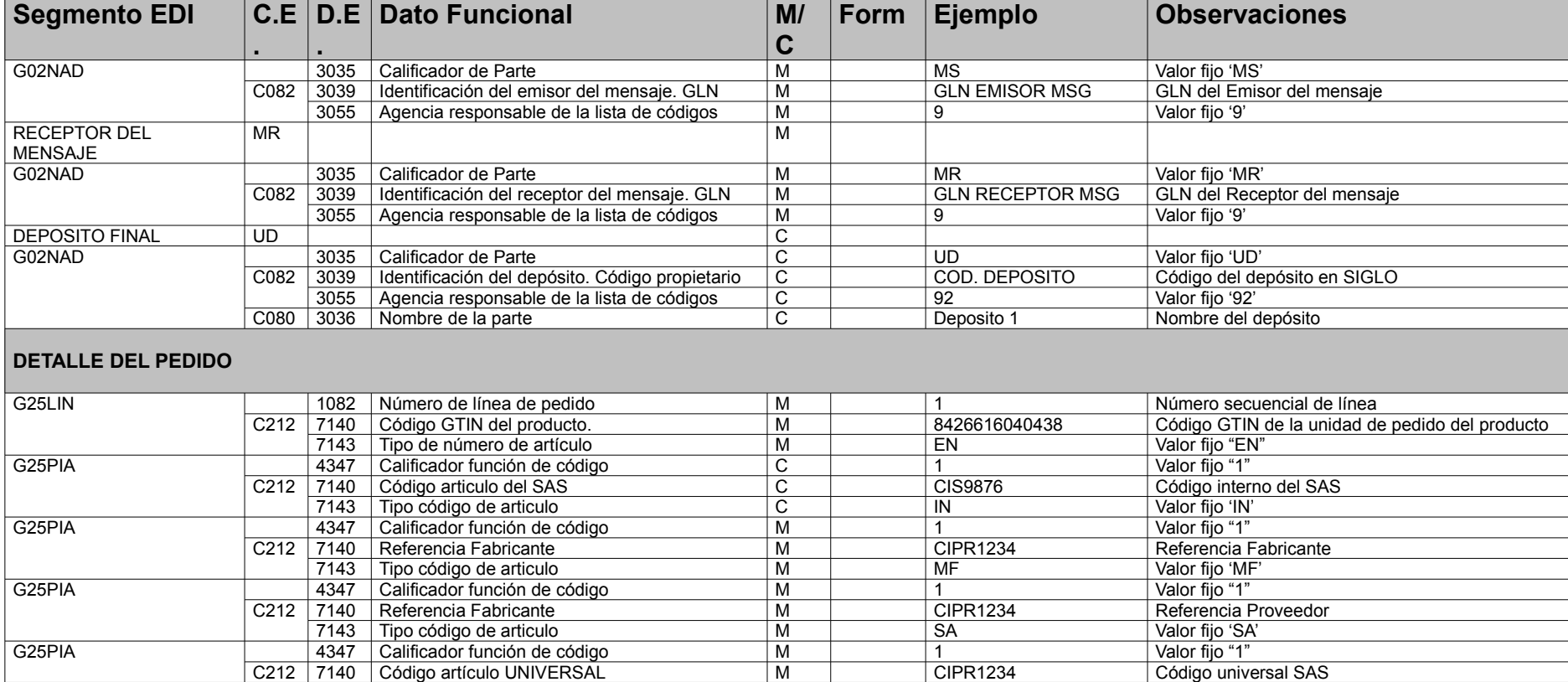

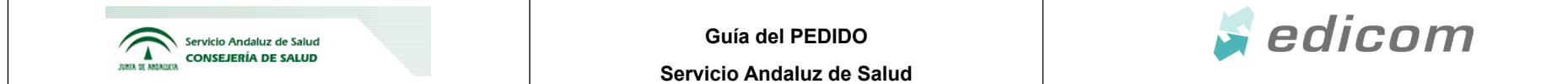

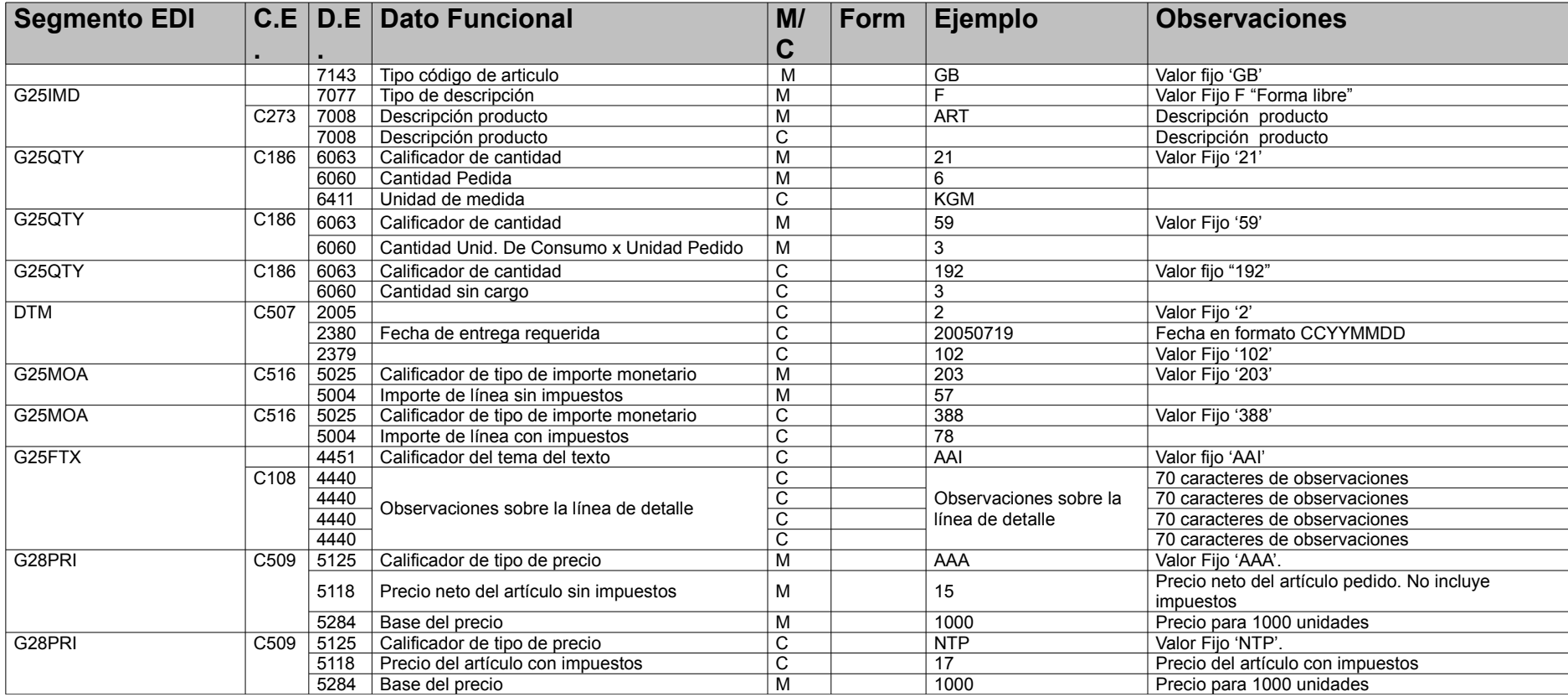

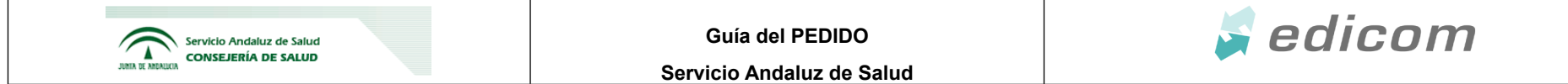

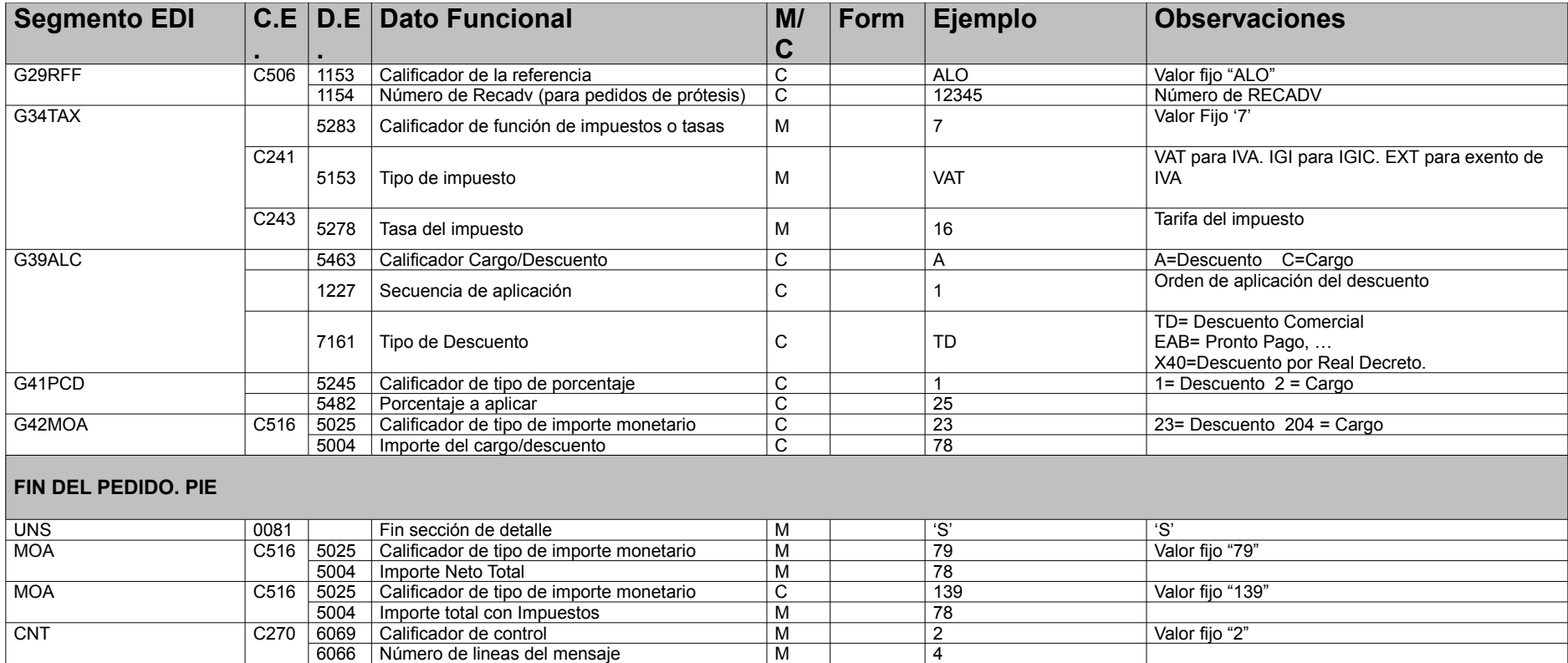

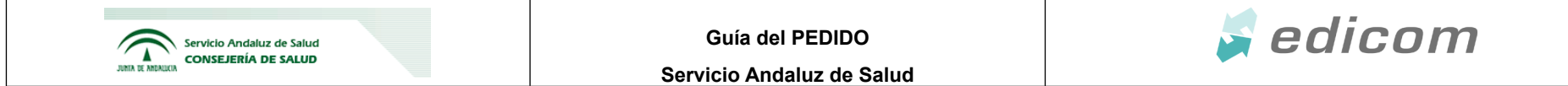

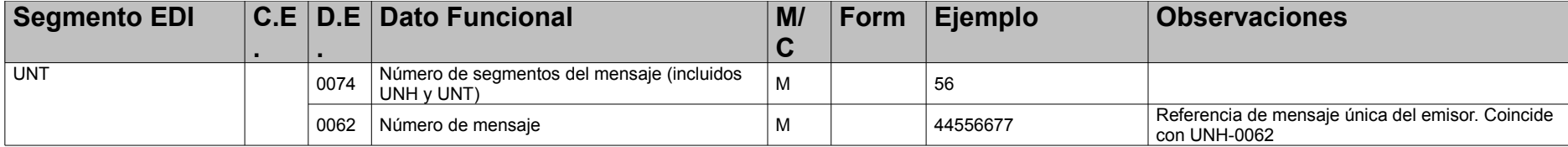

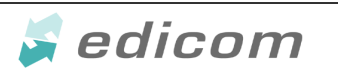

**Servicio Andaluz de Salud**

#### **4.- Ejemplo**

UNH+EW93174570+ORDERS:D:96A:UN:EAN008' BGM+220+63/12+9' DTM+137:20120403:102' DTM+2:20120404:102' ALI+++82E' NAD+BY+8435226799933::9' NAD+IV+8435226799919::9' NAD+DP+8435226703879::9' NAD+SU+ EAN DEL PROVEEDOR::9' NAD+MS+8435226700007::9' NAD+MR+ EAN DEL PROVEEDOR::9' LIN+1++8714729191780:EN' PIA+1+SU.PC.SANI.01.07.13.700001:GB' PIA+1+100004922228:IN' PIA+1+28-134:MF' PIA+1+M001281340:SA' IMD+F++::9:EQ. CATETER MULTIUSO PARA DRENAJE P:PERCUTANEO-DIAMETRO DEL CATETER?:[8-:ES' QTY+21:4' QTY+59:1' QTY+192:0' MOA+203:409' MOA+388:441.72' PRI+NTP:110430:::1000' PRI+AAA:102250:::1000'  $TAX+7+VAT++...8'$ UNS+S' MOA+79:409' MOA+139:441.72' CNT+2:1' UNT+30+EW93174570'

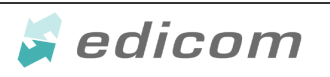

**Servicio Andaluz de Salud**

#### **5.- Control de cambios**

28/01/2013 → Se añade en la sección 2.2 la base unitaria del precio. Este dato ya estaba incluido en la sección 3.2  $05/02/2013 \rightarrow$  Se elimina la función copia en el BGM.1001

19/04/2013 → Se eliminan la fecha de caducidad, fecha de intervencion y paciente en el detalle del pedido

 $14/05/2013 \rightarrow$  Se eliminan el lote y el numero de serie del pedido.

 $23/07/2013 \rightarrow$  Se añade la fecha de entrega a nivel de linea.

 $30/07/2013 \rightarrow$  Se añade el tipo de descuento X40=Descuento por Real Decreto.

 $22/08/2013 \rightarrow$  Se añade el RFF+ALO a nivel de línea para poder indicar el Recadv al que se hace referencia en este pedido de reposición de prótesis.

 $26/08/2013 \rightarrow$  Se elimina el RFF+DO y su DTM correspondiente a nivel de linea. Se añade en el punto 2.1 el comentario:

> - Pedidos programados (un solo articulo con varias entregas), se incluirá la fecha de entrega a nivel de línea de pedido, por lo que será un único pedido que supone varias entregas.

Se modifica en el punto 3 la referencia al GLN del Depósito como Código de depósito en Siglo en lugar de GLN. 11/09/2013 → Se introduce la posibilidad de enviar modificaciones y cancelaciones de pedido mediante el DE 1225 del segmento BGM. Valores 4 y 1 respectivamente:

**Modificación de un pedido**: Se enviaría un ORDERS con las modificaciones oportunas y en la cabecera utilizaríamos el valor "4" en el DE 1225 del segmento BGM para comunicar que se trata de una modificación de un pedido anterior. **Cancelación total de un pedido**: Se enviaría un ORDERS exactamente igual al que se envió como pedido original cambiando únicamente el DE 1225 del segmento BGM, en el que indicaremos el valor "1" para comunicar de que se trata de una cancelación total.

**Cancelación parcial de un pedido** (cancelación de líneas): Se seguirá lo mismo que en el caso de una modificación de pedido (valor "4" en el DE 1225 del segmento BGM). La modificación consistirá en eliminar las líneas que queramos cancelar.

24/10/2013. Se añade el comentario: \*Solo recibirán por EDI las modificaciones o cancelaciones aquellos proveedores que los soliciten. Se elimina la condición de no haber enviado el DESADV para poder recibir una modificación o cancelación de pedido.